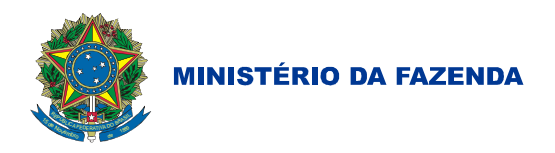

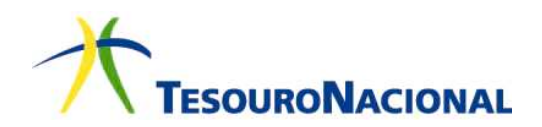

MINISTÉRIO DA FAZENDA SECRETARIA DO TESOURO NACIONAL

# **INSTRUÇÕES DE PROCEDIMENTOS CONTÁBEIS**

IPC 07 – Metodologia para Elaboração do

# Balanço Orçamentário

(Versão publicada em: 23/12/2014)

**IPC 07 – Metodologia para Elaboração do Balanço Orçamentário** 

**MINISTRO DE ESTADO DA FAZENDA**  Guido Mantega

**SECRETÁRIO-EXECUTIVO** 

Paulo Rogério Caffarelli

**SECRETÁRIO DO TESOURO NACIONAL**  Arno Hugo Augustin Filho

**SUBSECRETÁRIO DE CONTABILIDADE PÚBLICA** 

Gilvan da Silva Dantas

**COORDENADOR-GERAL DE NORMAS DE CONTABILIDADE APLAPLICADAS À FEDERAÇÃO**  Leonardo Silveira do Nascimento

**COORDENADORA DE SUPORTE ÀS NORMAS DE CONTABILIDADE APLICADAS À FEDERAÇÃO**  Raquel da Ressurreição Costa Amorim

# **GERENTE DE NORMAS E PROCEDIMENTOS CONTÁBEIS**

Bruno Ramos Mangualde

#### **EQUIPE TÉCNICA**

Alison de Oliveira Barcelos Ana Karolina Almeida Dias Carla de Tunes Nunes Diego Rodrigues Boente Fernanda Silva Nicoli Gabriela Leopoldina Abreu

Informações: (61) 3412-4905 Endereço Eletrônico: https://www.tesouro.fazenda.gov.br/ Correio Eletrônico: cconf.df.stn@fazenda.gov.br

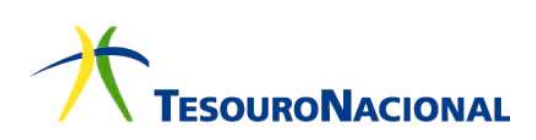

# **Sumário**

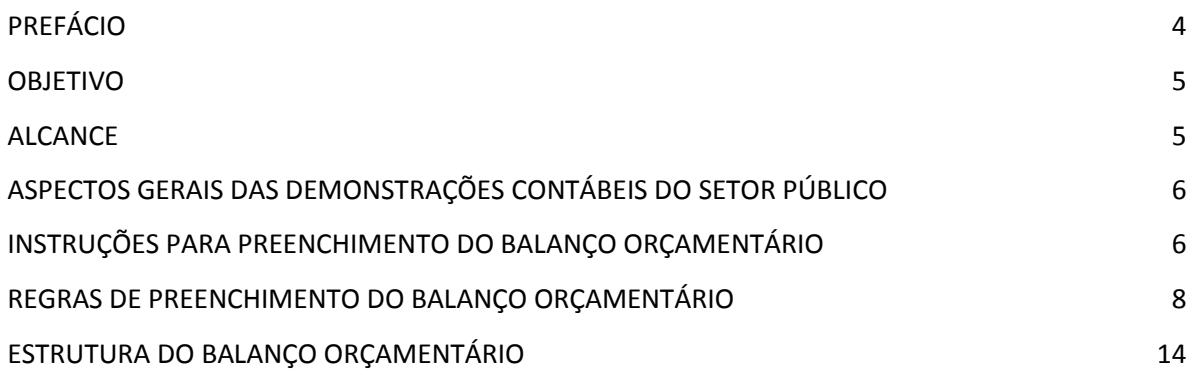

**IPC 07 – Metodologia para Elaboração do Balanço Orçamentário** 

## PREFÁCIO

- 1. A Secretaria do Tesouro Nacional, com o objetivo de padronizar os procedimentos contábeis no âmbito da federação sob a mesma base conceitual, a qual busca assegurar o reconhecimento, a mensuração, a avaliação e a evidenciação de todos os elementos que integram o patrimônio público, publica regularmente o Manual de Contabilidade Aplicada ao Setor Público – MCASP. O Manual, de observância obrigatória para todos os entes da Federação, é alinhado às diretrizes das Normas Brasileiras de Contabilidade Aplicadas ao Setor Público – NBC T SP e das Normas Internacionais de Contabilidade Aplicadas ao Setor Público – IPSAS e está de acordo com a legislação que dá embasamento à contabilidade patrimonial no setor público e à normatização da Contabilidade Aplicada ao Setor Público por parte da Secretaria do Tesouro Nacional e do Conselho Federal de Contabilidade.
- 2. A Portaria MF n.º 184/2008 determinou à STN o desenvolvimento de algumas ações para promover a convergência às Normas Internacionais de Contabilidade aplicadas ao Setor Público publicadas pelo *International Public Sector Accounting Standards Board – IPSASB* e às Normas Brasileiras de Contabilidade aplicadas ao Setor Público, editadas pelo Conselho Federal de Contabilidade – CFC, com o objetivo de auxiliar as entidades do setor público na implantação das mudanças necessárias para se atingir esse novo padrão. Dentre essas ações, o inciso II do artigo 1º destaca:

II - editar normativos, manuais, **instruções de procedimentos contábeis** e Plano de Contas Nacional, objetivando a elaboração e publicação de demonstrações contábeis consolidadas, em consonância com os pronunciamentos da IFAC e com as normas do Conselho Federal de Contabilidade, aplicadas ao setor público*; (grifo nosso)*

- 3. O § 2º do art. 3º da Portaria STN nº 634, de 19 de novembro de 2013, estabeleceu que as Instruções de Procedimentos Contábeis – IPC serão emitidas no intuito de auxiliar os entes da Federação na aplicação e interpretação das diretrizes, conceitos e regras contábeis relativas à consolidação das contas públicas sob a mesma base conceitual.
- 4. As Instruções de Procedimentos Contábeis são publicações que buscam auxiliar a União, os estados, o Distrito Federal e os municípios na implantação dos novos procedimentos contábeis, contribuindo para a geração de informações úteis e fidedignas para os gestores públicos e para a toda a sociedade brasileira.

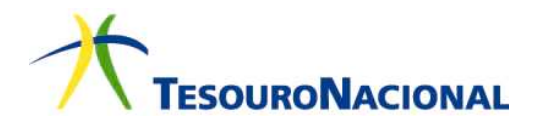

#### **OBJETIVO**

- 5. Esta Instrução de Procedimentos Contábeis tem por objetivo orientar os profissionais de contabilidade na elaboração do Balanço Orçamentário a partir da adoção das novas práticas contábeis aplicadas ao Setor Público, em cumprimento aos Princípios de Contabilidade sob a perspectiva do Setor Público nos termos da Resolução CFC n.º 1.111/2007 e ao Manual de Contabilidade Aplicada ao Setor Público.
- 6. A estrutura das demonstrações contábeis tratadas pelas Instruções de Procedimentos Contábeis será utilizada no recebimento das contas anuais de todos os entes da Federação por meio do Sistema de Informações Contábeis e Fiscais do Setor Público Brasileiro – Siconfi.

### **ALCANCE**

- 7. As definições contidas na Resolução CFC n.º 1.128/2008 (NBC T 16.1) e suas atualizações devem ser observadas por todas as entidades abrangidas no campo de aplicação da Contabilidade Aplicada ao Setor Público, conforme o item 2 daquela norma, transcrito a seguir:
	- 2. Para efeito desta Norma, entende-se por:

Campo de Aplicação: espaço de atuação do Profissional de Contabilidade que demanda estudo, interpretação, identificação, mensuração, avaliação, registro, controle e evidenciação de fenômenos contábeis, decorrentes de variações patrimoniais em:

(a) entidades do setor público; e

(b) ou de entidades que recebam, guardem, movimentem, gerenciem ou apliquem recursos públicos, na execução de suas atividades, no tocante aos aspectos contábeis da prestação de contas.

- 8. Assim, estão compreendidas no campo de atuação e, portanto, obrigadas a seguir as Normas Brasileiras de Contabilidade Aplicadas ao Setor Público, não só os Poderes e órgãos da Administração Direta, mas também as demais entidades da administração indireta e aquelas que de alguma forma movimentarem recursos oriundos do setor público.
- 9. No que se refere ao Manual de Contabilidade Aplicada ao Setor Público, o §1º do art. 3º da Portaria STN nº 634, de 19 de novembro de 2013, estabelece que, sem prejuízo da legislação vigente, a contabilidade no âmbito da União, dos estados, do Distrito Federal e dos municípios, observará as orientações contidas no referido documento.

10. Portanto, as instruções contidas nesta IPC poderão ser utilizadas por todos os que observam as regras vigentes sobre contabilidade aplicada ao setor público.

# ASPECTOS GERAIS DAS DEMONSTRAÇÕES CONTÁBEIS DO SETOR PÚBLICO

- 11. As estruturas das demonstrações contábeis contidas nos anexos da Lei  $n<sup>9</sup>$ 4.320/1964 foram alteradas pela Portaria STN nº 438/2012, em consonância com os novos padrões da Contabilidade Aplicada ao Setor Público (CASP).
- 12. A elaboração das demonstrações contábeis das IPCs tem por base as contas contábeis do modelo de Plano de Contas Aplicado ao Setor Público (PCASP) aplicável à União, aos estados, ao Distrito Federal e aos municípios.
- 13. As demonstrações contábeis são baseadas nas contas de cada ente da Federação, órgão, entidade ou empresa pública. Assim, segundo a lógica estabelecida pelo PCASP, as contas intraorçamentárias devem ser excluídas para fins de consolidação das demonstrações contábeis no âmbito de cada ente. Entretanto, se as demonstrações contábeis se referirem apenas às contas de um órgão, uma entidade ou uma empresa pública, então não há exclusão das contas intraorçamentárias.

# INSTRUÇÕES PARA PREENCHIMENTO DO BALANÇO ORÇAMENTÁRIO

- 14. O Balanço Orçamentário, de acordo com o art. 102 da Lei nº 4.320/1964, demonstra as receitas e despesas previstas em confronto com as realizadas.
- 15. O Balanço Orçamentário apresenta as receitas detalhadas por categoria econômica e origem, especificando a previsão inicial, a previsão atualizada para o exercício, a receita realizada e o saldo, que corresponde ao excesso ou déficit de arrecadação. Demonstra também as despesas por categoria econômica e grupo de natureza da despesa, discriminando a dotação inicial, a dotação atualizada para o exercício, as despesas empenhadas, as despesas liquidadas, as despesas pagas e o saldo da dotação.
- 16. Quando relevante, o detalhamento das receitas e despesas intraorçamentárias é apresentado em notas explicativas.
- 17. Os valores referentes ao refinanciamento da dívida mobiliária e de outras dívidas constam, destacadamente, nas receitas de operações de crédito internas e externas e, nesse mesmo nível de agregação, nas despesas com amortização da dívida de refinanciamento.
- 18. O Balanço Orçamentário é elaborado utilizando-se as classes 5, grupo 2 (Orçamento aprovado: previsão da receita e fixação da despesa) e classe 6, grupo 2 (Execução do orçamento: realização da receita e execução da despesa) do PCASP.

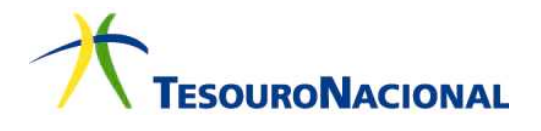

- 19. O Balanço Orçamentário é composto por:
	- a. Quadro Principal;
	- b. Quadro da Execução dos Restos a Pagar Não Processados; e
	- c. Quadro da Execução dos Restos a Pagar Processados e Restos a Pagar Não Processados Liquidados.
- 20. No **Quadro Principal**, são apresentadas as receitas e despesas previstas em confronto com as realizadas. As receitas e despesas são apresentadas conforme a classificação por natureza. No caso da despesa, a classificação funcional também é utilizada complementarmente à classificação por natureza.
- 21. Ainda no Quadro Principal, as receitas são informadas pelos valores líquidos das respectivas deduções, tais como restituições, descontos, retificações, deduções para o Fundeb e repartições de receita tributária entre os entes da Federação, quando registradas como dedução.
- 22. No **Quadro da Execução dos Restos a Pagar Não Processados**, são informados os restos a pagar não processados inscritos até o exercício anterior nas respectivas fases de execução. Os restos a pagar inscritos na condição de não processados que tenham sido liquidados em exercício anterior ao de referência compõem o Quadro da Execução de Restos a Pagar Processados.
- 23. No **Quadro da Execução dos Restos a Pagar Processados e Restos a Pagar Não Processados Liquidados**, são informados os restos a pagar processados inscritos até o exercício anterior nas respectivas fases de execução. São informados, também, os restos a pagar inscritos na condição de não processados que tenham sido liquidados em exercício anterior. Os entes que não conseguem fazer o controle dos restos a pagar não processados liquidados podem, ao final do exercício, transferir seus saldos para restos a pagar processados.

# REGRAS DE PREENCHIMENTO DO BALANÇO ORÇAMENTÁRIO

- 24. A seguir, são apresentadas as regras de preenchimento do Balanço Orçamentário (BO), a partir das contas do Plano de Contas Aplicado ao Setor Público (PCASP). A descrição e função das contas encontram-se detalhadas no próprio PCASP, disponível em: https://www.tesouro.fazenda.gov.br/pcasp.
- 25. As regras de preenchimento são apresentadas em estrutura matricial. O preenchimento de cada célula do quadro conjuga os critérios contábeis informados nas colunas com os critérios informados em cada linha. Nas colunas são apresentadas as contas contábeis das quais os dados são extraídos, enquanto as linhas delimitam tais dados. Por exemplo, para o preenchimento da previsão inicial das receitas tributárias são extraídos da conta "5.2.1.1.0.00.00 – Previsão Inicial da Receita" os valores cujo código de natureza de receita seja 1100.00.00 e 7100.00.00.

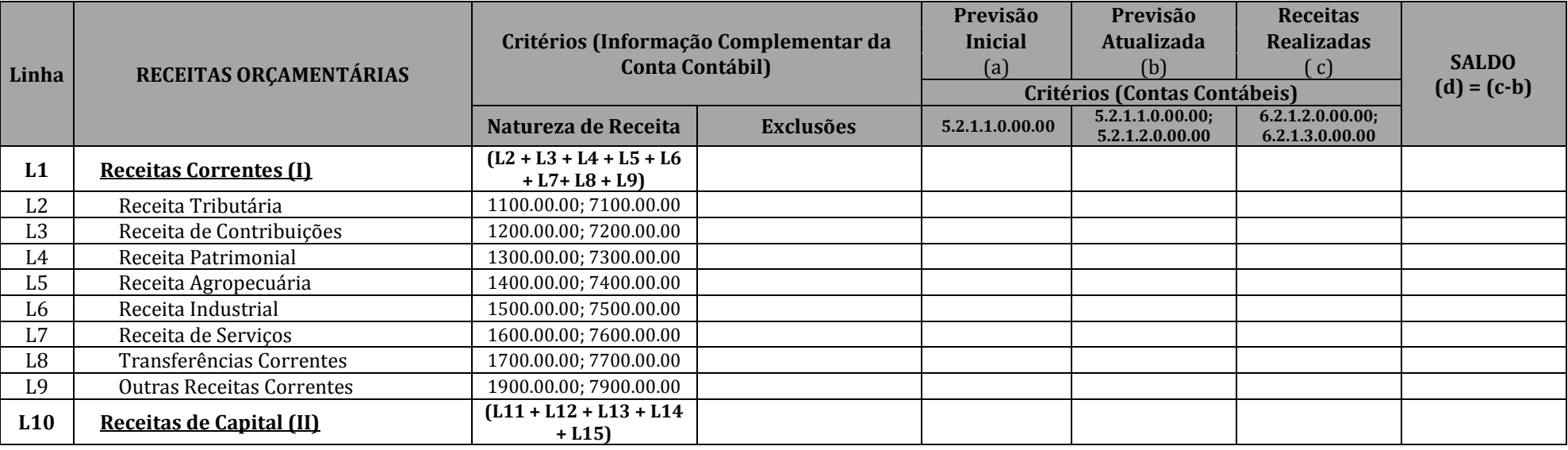

#### **a. Quadro Principal**

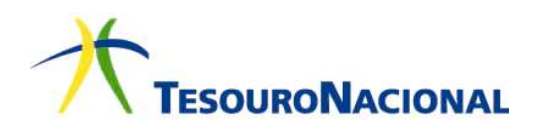

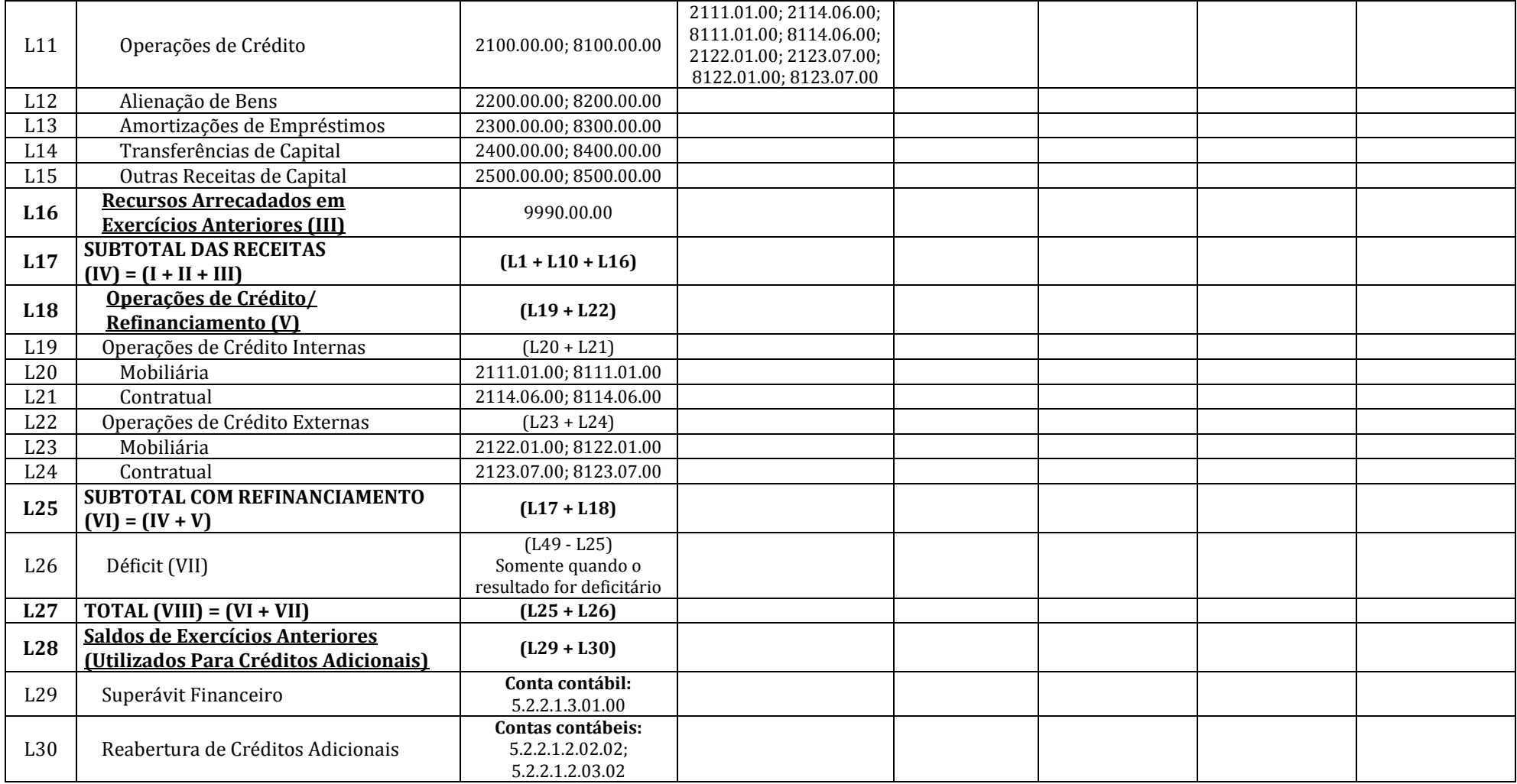

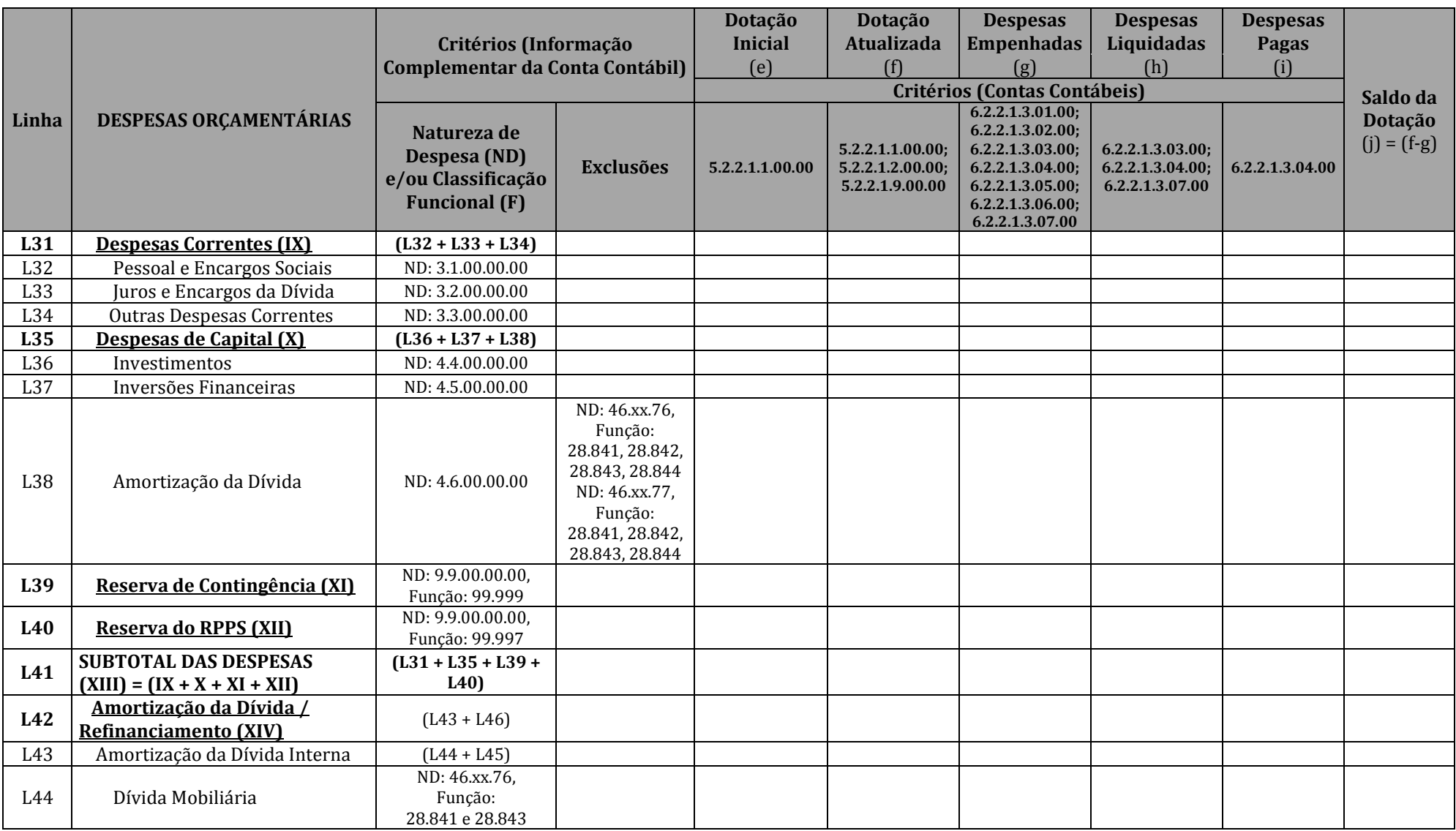

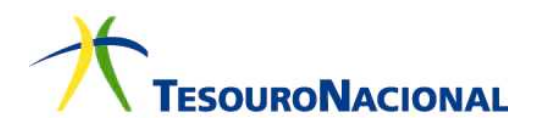

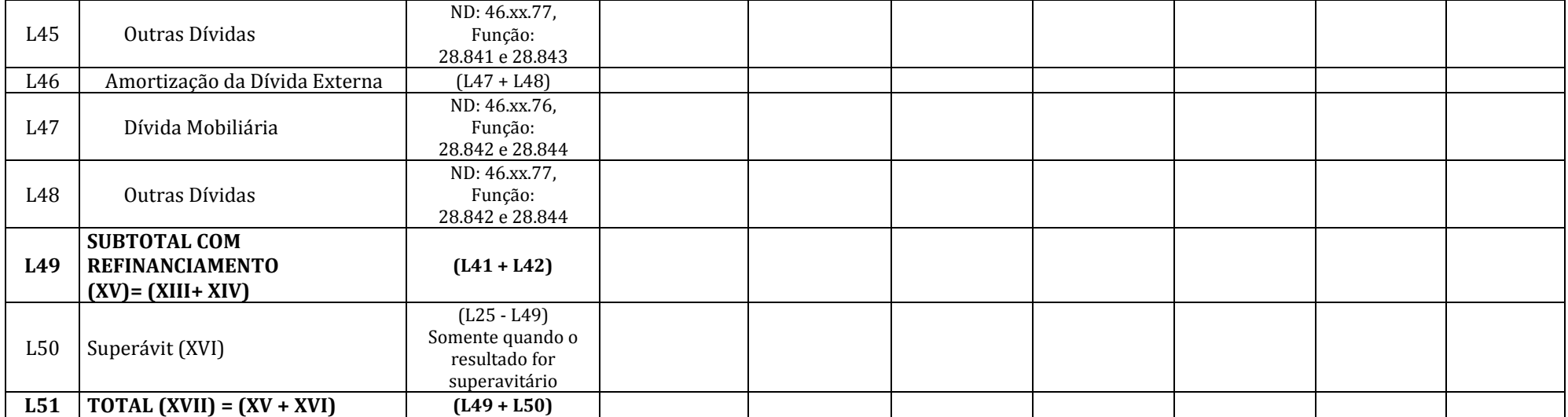

#### **b. Quadro da Execução dos Restos a Pagar Não Processados**

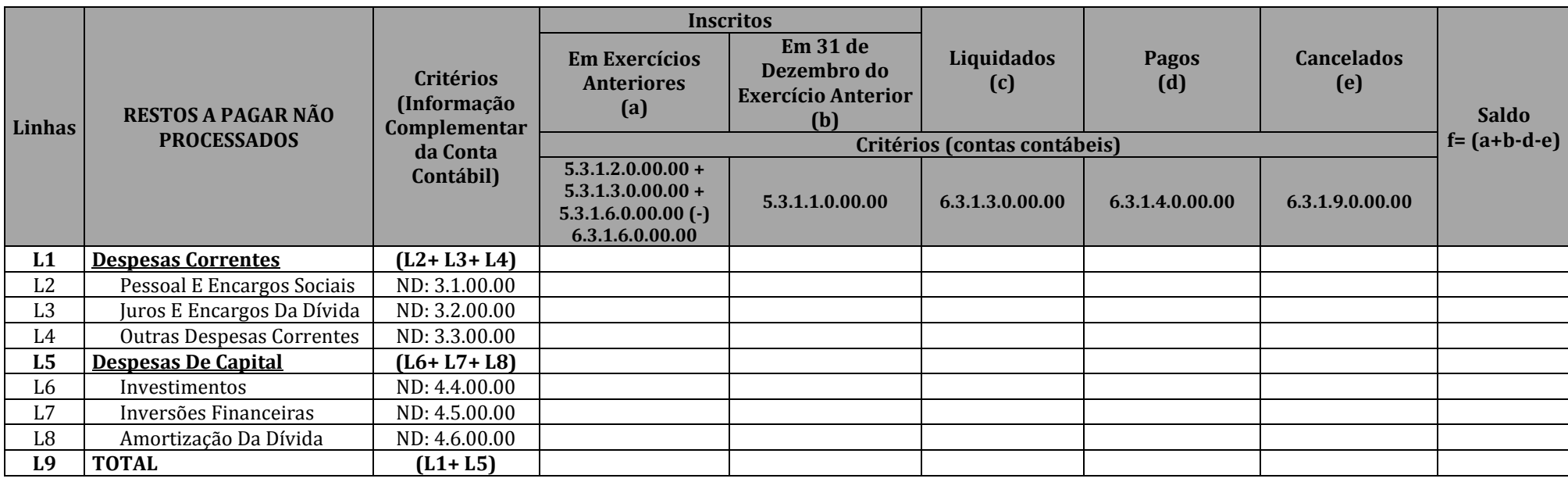

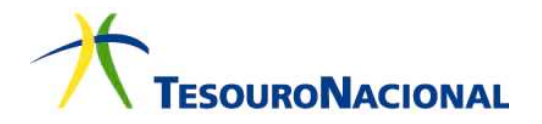

**c. Quadro da Execução dos Restos a Pagar Processados e Restos a Pagar Não Processados Liquidados** 

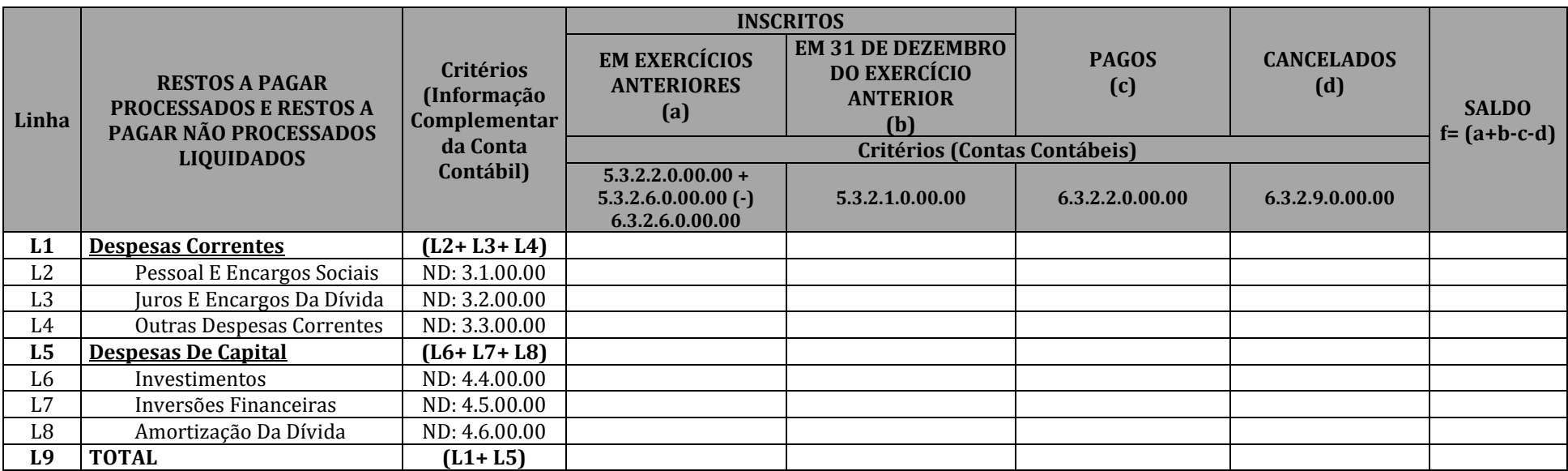

# ESTRUTURA DO BALANÇO ORÇAMENTÁRIO

#### **a. Quadro Principal**

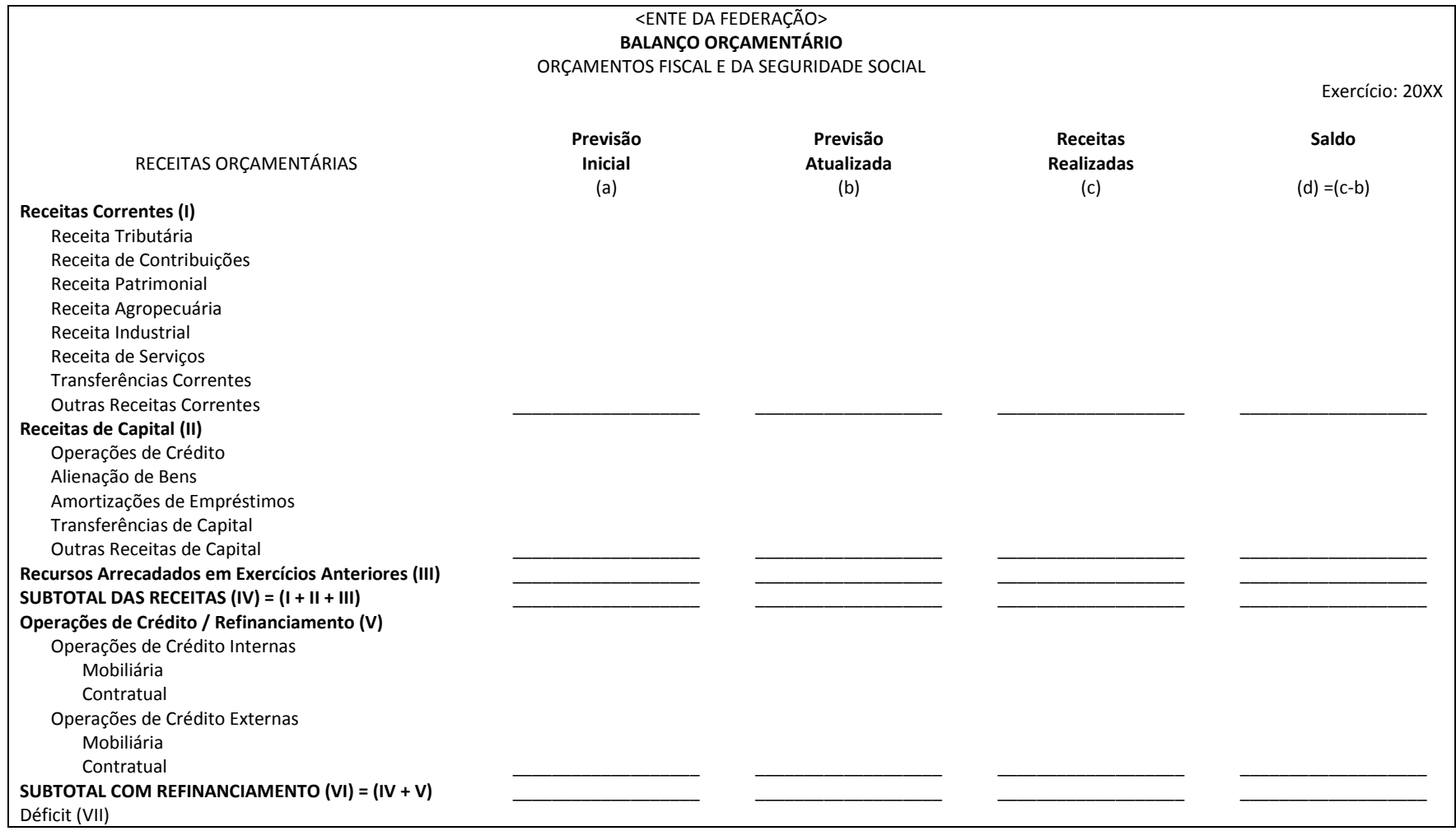

14Metodologia para Elaboração do Balanço Orçamentário

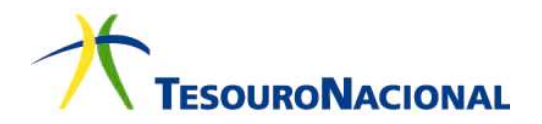

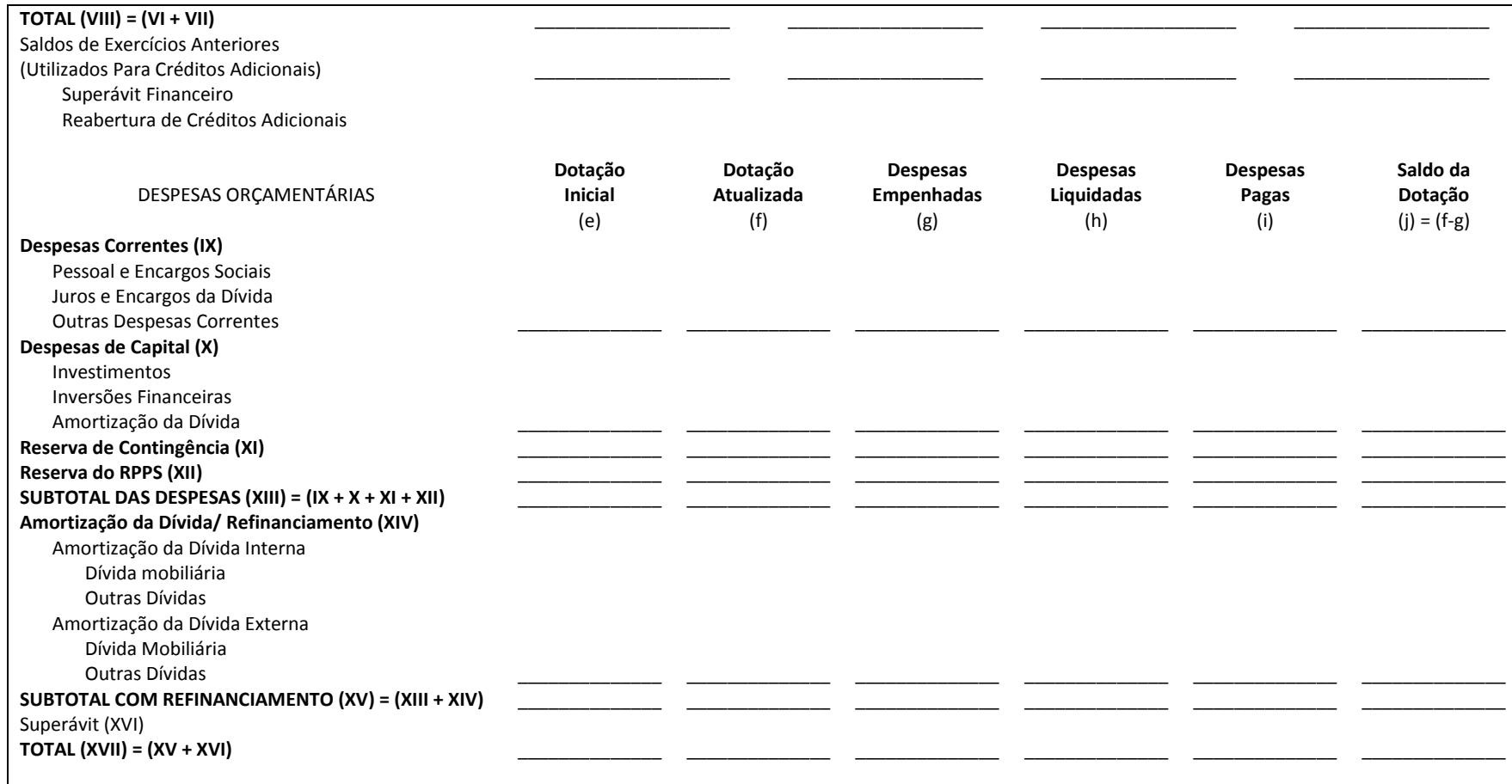

#### **b. Quadro da Execução dos Restos a Pagar Não Processados**

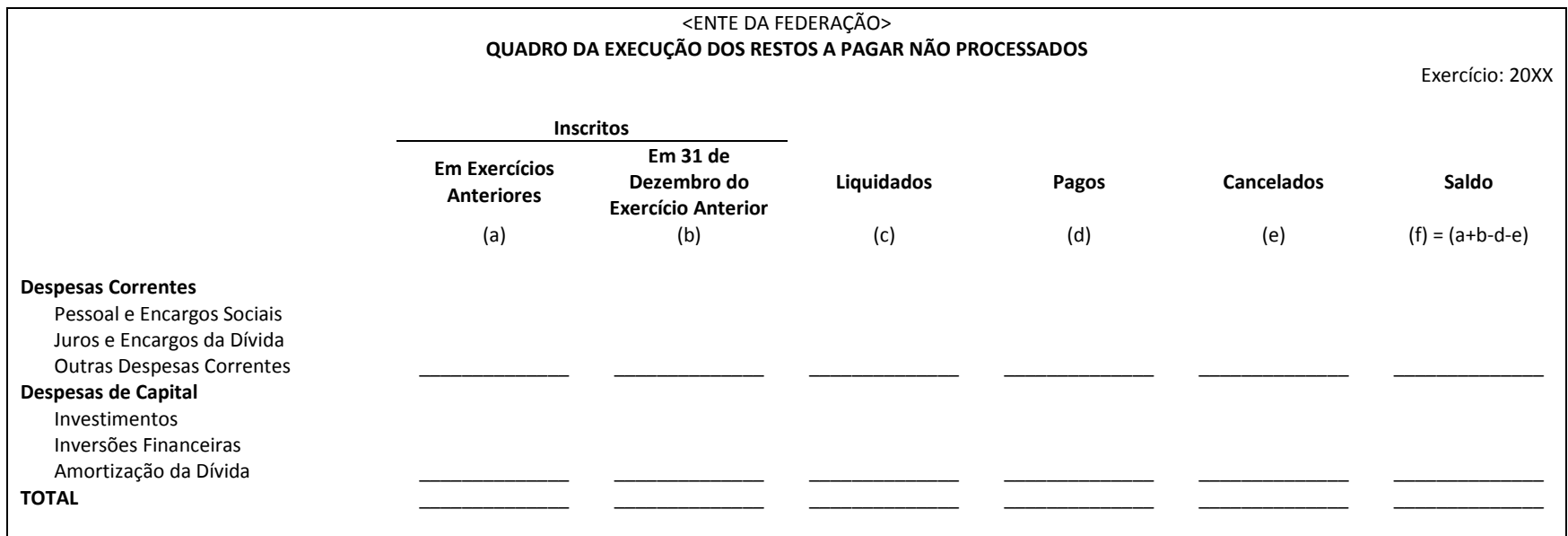

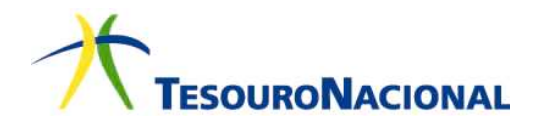

#### **c. Quadro da Execução dos Restos a Pagar Processados e Restos a Pagar Não Processados Liquidados**

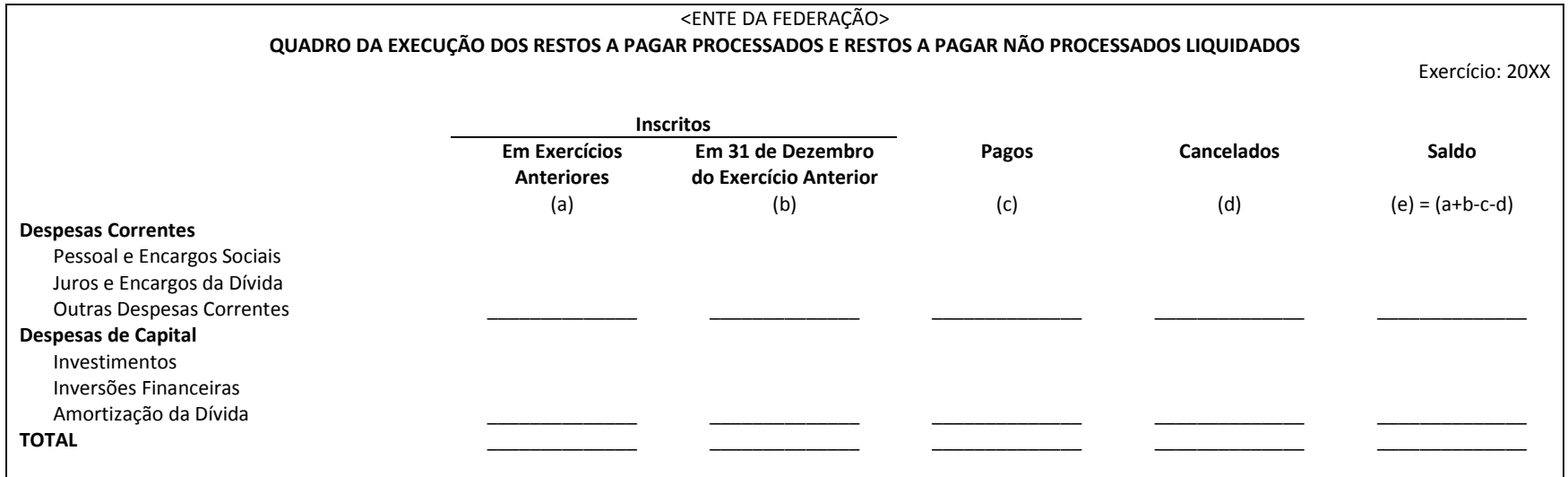